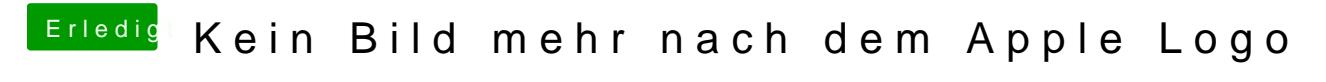

Beitrag von hackfreak vom 21. August 2014, 14:16

Achso wusste ich no DIANKE PltofA12345